Describe, in as much detail as possible, one course policy that you have not seen in a previous course. If you did not see anything unique, describe the attendance policies for both lecture and lab in as much detail as possible.

Your grade will be based on the clarity and completeness of your answer.

(a) Write code that initializes the variable number as an int with the value 13.

(b) What will be stored in the variable x:

double  $x = 3/6$ ;

(c) Explain why the following code produces a compiler error:

int i = 3.14;

(d) Define a character literal and provide an example of one.

(e) Rewrite the following code replacing the integer literal with a named constant. (You only need to rewite the lines that change.)

```
System.out.print("Enter_the_number_of_hours_until_you_plan_to_eat_next:_"):
Scanner in = new Scanner(System.in);
int hours = in.nextInt();
int minutes = hours * 60;\texttt{System.out.println("You\_plan\_to\_eat\_in\_approximately\_ " + minutes + "\_minutes");}
```
}

(a) Given a non-empty string with an even number of characters, complete the following code so that it returns the first half of the string.

String firstHalf(String str) {

(b) Write what the following code will display:

```
public static void main(String[] args) {
    int i = 3;int j = 6;
   double x = 3.1;
   System.out.println(i + j);
    if (i<=2) {
        System.out.println("one");
    } else {
        System.out.println("two");
    }
    if (i<j) {
        System.out.println("three");
    } else if (i<x) {
        System.out.println("four");
    }
}
```
}

(a) Complete the code to calculate the value of  $x$  based on the following equation:

```
x = 2 \times \sin(2 \times a)
```

```
{
    \texttt{System.out.println}(\texttt{"Enter\_an\_angle\_in\_DEGREES");}Scanner in = new Scanner (System.in);
    double a = in.nextDouble();
    double x =
```
(b) Complete the code to calculate the value of  $x$  based on the following equation:

$$
x=\frac{-b-\sqrt{|b^2-4ac|}}{2a}
$$

```
{
   Scanner in = new Scanner(System.in);
   double a = in.nextDouble();
   double b = in.nextDouble();
   double c = in.nextDouble();
   double x =
```
}

(a) Explain the difference between a local variable and an instance variable.

(b) Implement the class described in the following UML class diagram. Recall:

 $A=\pi r^2$ 

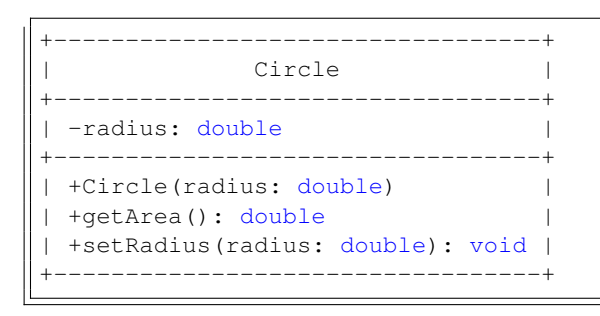

Make use of the Die class from Lab 7 complete the following method:

```
/**
* Returns the sum of rolling a die with numSides, timesRolled times
 *
* For example, if numSides==6 and timesRolled==2, the method should
* return 8 if the first roll was a 6 and the second roll was a 2.
* @param numSides Number of sides for the die being rolled
* @param timesRolled The number of times the die is rolled
* @return total of all the rolls
*/
private static int rollDice(int numSides, int timesRolled) {
```
(a) List the three design methodologies discussed in chapter 8 of the textbook.

(b) Which design methodology is most likely to make use of stub methods?

(c) Given an array of  $i$ nts, return  $true$  if the sum of all the 2s in the array is exactly 8.

public static boolean sumOfTwosIsEight(int[] nums) {

}

Write a class method, raiseToPowerInPlace() that accepts an ArrayList of Doubles (called bases) and a double (called exponent) and returns nothing. The method must change the values stored in bases such that they are raised to the exponent power.